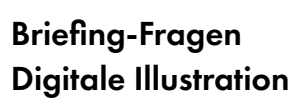

Kommunikation für Unternehmen und Institutionen für Print und Online

Folgende Informationen sind notwendig, um Dein Projekt zu verstehen. Und um zu sehen, ob und wie ich Dich unterstützen und Dir ggf. einen Kostenvoranschlag senden kann. Mach Dir in Ruhe Gedanken. Beantworte gern so viele Fragen, wie möglich. Herzlichen Dank! Los geht´s!

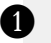

## Dein Projekt:

Wie heißt Dein Projekt? Was soll kommuniziert werden? Beschreibe kurz Projekt und Projektziel.

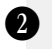

Zielgruppe: Wen möchtest Du erreichen?

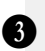

Format, Anzahl und Abgabetermin:

Nenne die Formate der Illustrationen. Wieviele Motive benötigst Du? Wann sollen die Illustrationen fertig sein?

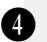

## Stilorientierung:

Welche meiner Referenzen passen am besten zu Deinem Projekt? Damit bekomme ich eine Vorstellung, in welche Richtung es gehen kann.

## Anpassung an bestehende Gestaltungsrichtlinien:

Bei der Farbgebung der Illustrationen orientiere ich mich gern an den vorgegebenen Design Richtlinien Deines Unternehmens. Ist dies gewünscht, sende den Corporate Design Styleguide gern schon mit.

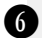

G)

## Planen der Nutzung:

Wofür, wo und wie lange soll soll die Illustration verwendet werden?

Hier einige Überlegungshilfen:

- Onlinemedien: Website, Social Media Kanäle, App, Werbekampagne, Präsentation
- Printmedien: In welchen Medien wird die Illustration erscheinen? In welcher Auflagenhöhe ca wird gedruckt?

(Kundenmagazin, Nachhaltigkeitsbericht, Forschungsstudie, Buch, Flyer, Broschüre)

Die Beantwortung der Briefing-Fragen hilft auch Dir, Deine Projektidee zu präzisieren und zu konkretisieren. Und je genauer Deine Vorstellungen und damit Deine Antworten sind, desto gezielter kann ich den Kostenvoranschlag auf Deine Bedürfnisse abstimmen.

Dein ausgefülltes PDF bitte schließen und unbedingt »Änderungen speichern«. Dann einfach an [post@ulrikejensen.de](mailto:post%40ulrikejensen.de?subject=) senden. Ich freue mich auf Deine Antworten,

 $UIR1K^{E}$